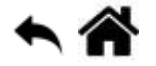

# **Python - Ensembles (set)**

[Mise à jour le : 30/6/2021]

- **Sources**
	- **Documentation** sur Python.org : [référence du langage,](https://docs.python.org/fr/3.6/reference/index.html) [ensembles](https://docs.python.org/fr/3/tutorial/datastructures.html#sets), [fonctions natives](https://docs.python.org/fr/3.5/library/functions.html) (built-in)
- **Mots-clés** : ensemble, mutable, immuable, union, intersection, différence, différence symétrique, comparaison, égalité, inclusion, disjoint.

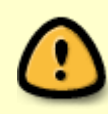

Les mots ci-dessous sont dits "réservés". Ils ne peuvent pas être utilisés comme nom de variable. Les mots soulignés sont une nouveauté de Python 3. Les mots en **gras** sont utilisés dans cette page.

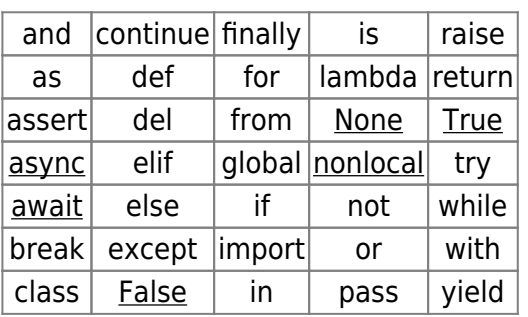

[Fonctions natives](https://docs.python.org/fr/3.5/library/functions.html) **(built-in)**[1\)](#page--1-0) utilisées dans les exemples : **frozenset**(), **len**() **print**(), **set**().

## **1. Introduction**

Proche des dictionnaires, les sets ne stockent qu'une clé. Ils sont très utilisés pour **garder le nombre d'éléments uniques d'une séquence** ou faire le **test d'appartenance sur les éléments d'une séquence**. Un set peut stocker n'importe quel élément hashable (entier,caractère, booléen etc.).

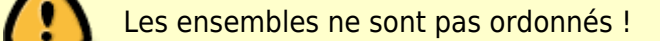

## **2. Création**

## **2.1 Création en extension**

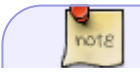

On crée un ensemble avec les accolades, comme les dictionnaires, mais sans utiliser

Last update: 2022/09/03 10:24 python:bases:ensembles https://webge.fr/dokuwiki/doku.php?id=python:bases:ensembles&rev=1662193489

 $not 8$ le caractère ":" ou avec la fonction **set**().

### Exemple 1 : avec des accolades

```
*.py
     # Un set sur une liste élimine les doublons
     ensemble = { 'marc', 12, 'pierre', (1, 2, 3), 'pierre' }print(ensemble) # Résultat : {'marc', 'pierre', 12, (1, 2, 3)}
```
## Exemple 2 : avec la fonction set()

## [\\*.py](https://webge.fr/dokuwiki/doku.php?do=export_code&id=python:bases:ensembles&codeblock=1)

```
# Un set sur une liste élimine les doublons
ensemble = set(['marc', 12, 'pierre', (1, 2, 3), 'pierre'])
print(ensemble) # Résultat : {'marc', 'pierre', 12, (1, 2, 3)}
```
## **2.1 Création d'un ensemble vide**

 $\mathbf{C}$ Un ensemble vide se crée seulement avec la fonction **set**().

Exemple

[\\*.py](https://webge.fr/dokuwiki/doku.php?do=export_code&id=python:bases:ensembles&codeblock=2)

ensemble\_vide = **set**() *# ou* ensemble vide =  $set([])$ 

## **3. Eléments dans un ensemble**

## **ATTENTION**

Les **éléments** d'un ensemble doivent être globalement **immuables**. Le type set étant **mutable**, on ne peut **pas** créer un **ensemble d'ensembles**.

## **4. Fonction native Frozenset**

#### Source [set, frozenset](https://docs.python.org/3/library/stdtypes.html#set-types-set-frozenset)

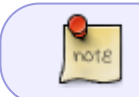

Un frozenset est un ensemble qu'on ne peut pas modifier, et qui donc peut servir de clé dans un dictionnaire, ou être inclus dans un autre ensemble (mutable ou pas).

## **5. Opérations**

### **5.1 Test d'appartenance**

## [\\*.py](https://webge.fr/dokuwiki/doku.php?do=export_code&id=python:bases:ensembles&codeblock=3)

```
a = \{ 'marc', 'pierre', 12, (1, 2, 3) \}'pierre' in a # Résultat :True
6 in a # Résultat : False
```
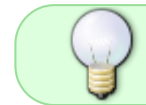

Lors d'un test d'appartenance sur une séquence, convertir la séquence en set accélère le traitement.

#### **5.2 Cardinal**

**Nombre d'éléments dans un ensemble**

### [\\*.py](https://webge.fr/dokuwiki/doku.php?do=export_code&id=python:bases:ensembles&codeblock=4)

```
a = \{ 'marc', 'pierre', 12, (1, 2, 3) \}len(a) # Résultat : 4
```
#### **5.3 Manipulations**

**Suppression des doublons dans une liste**

[\\*.py](https://webge.fr/dokuwiki/doku.php?do=export_code&id=python:bases:ensembles&codeblock=5)

```
a = \{['marc', 'pierre', 12, (1, 2, 3), 12, 'marc']\}print(a) # Résultat : {(1, 2, 3), 12, 'marc', 'pierre'}
```
**Vidage**

[\\*.py](https://webge.fr/dokuwiki/doku.php?do=export_code&id=python:bases:ensembles&codeblock=6)

```
# pour nettoyer
a = \{ 'macro', ' pierre', 12, (1, 2, 3) \}a.clear() # Résultat : set()
```
**Ajout d'un élément**

[\\*.py](https://webge.fr/dokuwiki/doku.php?do=export_code&id=python:bases:ensembles&codeblock=7)

```
# ajouter un élément
a = \{ 'macro', ' pierre', 12, (1, 2, 3) \}a.add(1) # Résultat : {1, (1, 2, 3), 12, 'marc', 'pierre'}
```
**Mise à jour d'un ensemble avec un autre ensemble**

#### [\\*.py](https://webge.fr/dokuwiki/doku.php?do=export_code&id=python:bases:ensembles&codeblock=8)

```
# ajouter tous les éléments d'un autre ensemble
a = \{ 'macro', 'pierre', 12, (1, 2, 3) \}a.update({2, (1, 2, 3), (1, 3, 5)}) # Résultat : {2, (1, 3, 5),
'pierre', (1, 2, 3), 12, 'marc'}
```
**Suppression d'un élément**

#### [\\*.py](https://webge.fr/dokuwiki/doku.php?do=export_code&id=python:bases:ensembles&codeblock=9)

```
# enlever un élément avec discard
a = \{2, (1, 3, 5), 'pierre', (1, 2, 3), 12, 'marc' \}a.discard((1, 3, 5)) # Résultat : {2, 'pierre', (1, 2, 3), 12, 'marc'}
```
discard fonctionne même si l'élément n'est pas présent

### [\\*.py](https://webge.fr/dokuwiki/doku.php?do=export_code&id=python:bases:ensembles&codeblock=10)

note

```
# enlever un élément avec remove
a = \{2, (1, 3, 5), 'pierre', (1, 2, 3), 12, 'marc' \}a.remove('jean') # Résultat : exception
```
## **ATTENTION**

Contrairement à discard, l'élément doit être présent, sinon il se produit une exception.

#### [\\*.py](https://webge.fr/dokuwiki/doku.php?do=export_code&id=python:bases:ensembles&codeblock=11)

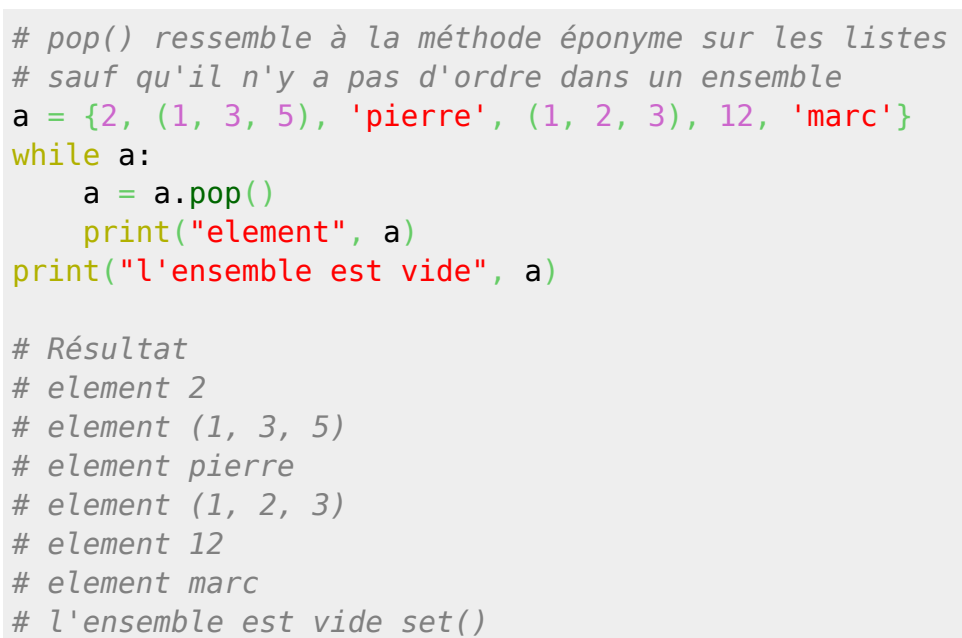

## **5.4 Opérations sur les ensembles**

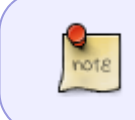

Les notations des opérateurs sur les ensembles rappellent les opérateurs "**bit-à-bit**" sur les entiers. Ces opérateurs sont également disponibles sous la forme de méthodes.

#### **Union**

## [\\*.py](https://webge.fr/dokuwiki/doku.php?do=export_code&id=python:bases:ensembles&codeblock=12)

 $AI = set([0, 2, 4, 6])$  $A2 = set([0, 6, 3])$ A1 | A2 *# Résultat : {0, 2, 3, 4, 6}*

## **Intersection**

## [\\*.py](https://webge.fr/dokuwiki/doku.php?do=export_code&id=python:bases:ensembles&codeblock=13)

 $A1 = set([0, 2, 4, 6])$  $A2 = set([0, 6, 3])$ A1 & A2 *# Résultat : {0, 6}*

## **Différence**

## [\\*.py](https://webge.fr/dokuwiki/doku.php?do=export_code&id=python:bases:ensembles&codeblock=14)

 $AI = set([0, 2, 4, 6])$  $A2 = set([0, 6, 3])$ A1 - A2 *# Résultat : {2, 4}*

### **Différence symétrique**

note **Δ=(−) ∪ (−)**

## [\\*.py](https://webge.fr/dokuwiki/doku.php?do=export_code&id=python:bases:ensembles&codeblock=15)

 $AI = set([0, 2, 4, 6])$  $A2 = set([0, 6, 3])$ A1 ^ A2 *# Résultat : {2, 3, 4}*

## **5.5 Comparaisons**

### **Egalité**

### [\\*.py](https://webge.fr/dokuwiki/doku.php?do=export_code&id=python:bases:ensembles&codeblock=16)

```
a = \{ 'marc', 'pierre', 12, (1, 2, 3) \}b = set(['pierre', 12, (1, 2, 3), 'marc'])
a==b # Résultat : True
```
## **Inclusion**

## [\\*.py](https://webge.fr/dokuwiki/doku.php?do=export_code&id=python:bases:ensembles&codeblock=17)

```
a = \{0, 1, 2, 3\}b = \{1, 3\}b <= a # Résultat : True
```
## [\\*.py](https://webge.fr/dokuwiki/doku.php?do=export_code&id=python:bases:ensembles&codeblock=18)

 $a = \{0, 1, 2, 3\}$  $b = \{1, 3\}$ b < a *# Résultat : True*

## **Ensembles disjoints**

## [\\*.py](https://webge.fr/dokuwiki/doku.php?do=export_code&id=python:bases:ensembles&codeblock=19)

```
a = \{0, 1, 2, 3\}b = {'marc', 'pierre', 12, (1, 2, 3)}
a.isdisjoint(b) # Résultat : True
```
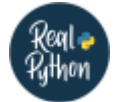

## **Quiz**

## **Real Python** : [Python Sets Quiz](https://realpython.com/quizzes/python-sets/)

[1\)](#page--1-0)

Fonctions toujours disponibles.

From: <https://webge.fr/dokuwiki/> - **WEBGE Wikis**

Permanent link: **<https://webge.fr/dokuwiki/doku.php?id=python:bases:ensembles&rev=1662193489>**

Last update: **2022/09/03 10:24**

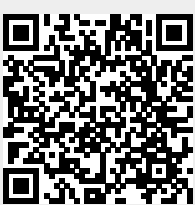